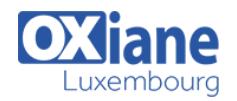

# **[Java EE – Développez le backend de vos applications](https://www.oxiane.lu/formation/java-ee-developpez-backend-de-vos-applications/)**

Développez le backend de vos applications avec Java EE

Cette formation couvre tous les aspects de Java EE et aborde les nouveautés Java EE 7-8. Elle permet d'acquérir une compréhension complète des briques de Java EE et leurs évolutions vers les nouvelles architectures RESTful.

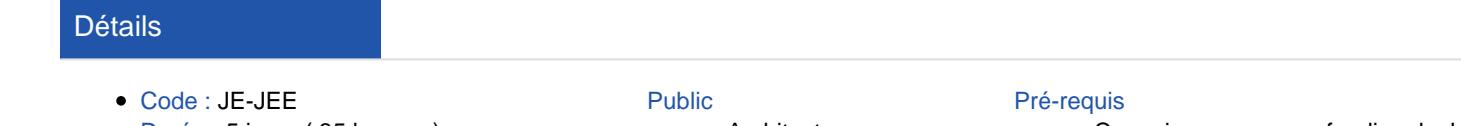

• Durée : 5 jours (35 heures )

- Architectes Chefs de projets
- 
- Développeurs
- Connaissances approfondies de Java

#### **Objectifs**

- Développer avec les différentes briques de Java EE
- Comprendre comment s'articulent ces différents constituants
- Comprendre et maîtriser les nouvelles approches de service Rest

### Programme

### Java Enterprise Edition 7

- Contenu des spécifications Java EE
- Historique et nouveautés Java EE 7
- Java EE et le modèle MVC
- Des Servlet à JSF

### CDI

- Inversion de contrôle
- Injection de dépendance
- Qualifier
- Beans nommés
- Producers et disposers
- Scopes
- Alternatives
- Intercepteurs
- Décorateurs
- Evénements et observateurs

### Bean Validation

- Les contraintes
- Validation des contraintes
- Contraintes personnalisée

### EJB

- Rôles des EJB
- Les différents types d'EJB
- EJB Session
- Interface locale et distante
- Les annotations
- Session Bean Stateless/Statefull
- Transaction avec Java EE
- EJB Timer Service
- EJB SIngleton

### JAX-RS

- Théorie REST
- Rappels HTTP
- Les annotations JAX-RS
- Configuration
- Gestion des paramètres PathParam, QueryParam, …
- Tester le service REST
- Négociation de contenu
- Conversion Java-XML avec JAXB
- $\cdot$  ISON
- Développer un client avec l'API cliente
- Les fonctionnalités avancées
- JPA
	- Les bases du Mapping Objet-Relationnel
	- Unité de persistance
	- Définir une Entity
	- Manipuler des entités
	- Cycle de vie des entités
	- Définition du mapping
	- Relations entre entités
	- Modes de chargement
	- L'héritage
	- Requêtage avec JPQL
	- Transaction et accès concurrents
	- Requêtage avec l'API Criteria
	- Entity Graph

### JAX-WS

- Web Services SOAP
- Description du service : WSDL
- Le format des messages SOAP
- Les annotations de JAX-WS
- Invoquer le service
- Développer un client

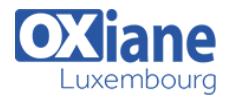

- Message Handler
- Gérer des attachements

### **WebSockets**

- Endpoint Serveur
- Endpoint Client

### JMS

Mise en œuvre de JMS

- JMS 2.0
- Les annotations
- Message Driven Beans

### L'API Batch

## Autres API

- WebSocket
	- JMS

# Modalités

- Type d'action :Acquisition des connaissances
- Moyens de la formation :Formation présentielle 1 poste par stagiaire 1 vidéo projecteur Support de cours fourni à chaque stagiaire
- Modalités pédagogiques :Exposés Cas pratiques Synthèse
- Validation :Exercices de validation Attestation de stages